# **Upgrade Information of MPE720 Version 6.05**

## **1. Added and Improved Functions**

## **1.1 Ver.6.05 Upgrade Information**

Items added and features improved from MPE720 Ver.6.04 to Ver.6.05 are as follows.

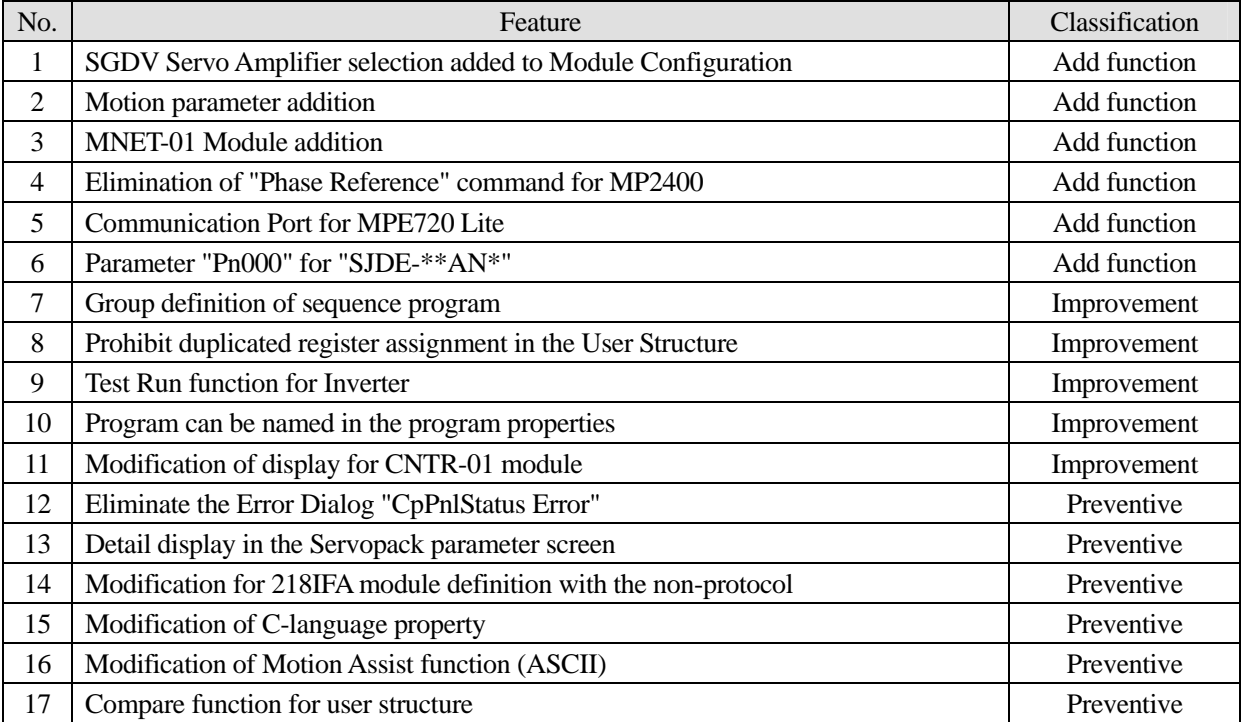

## **1.2 Past Upgrade Information**

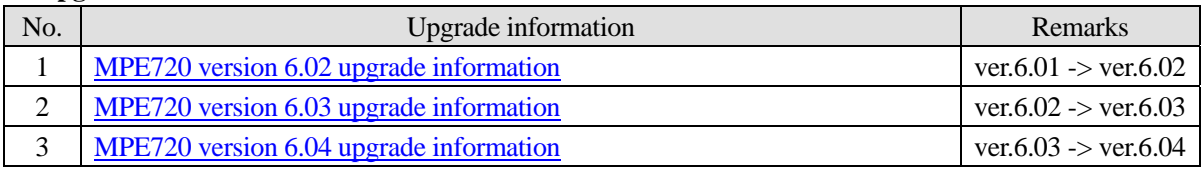

## **2. Description**

## **No.1 SGDV Servo Amplifier Selection Added to Module Configuration**

"SGDV-\*\*\*\*1\*\*" was added as a new servo amplifier for SVB module.

#### <Controller Version>

Supported Version (Built-in SVB) : MP2000 system software Ver.2.61 or later. Supported Version (Option SVB) : SVB-01 system software Ver.1.22 or later.

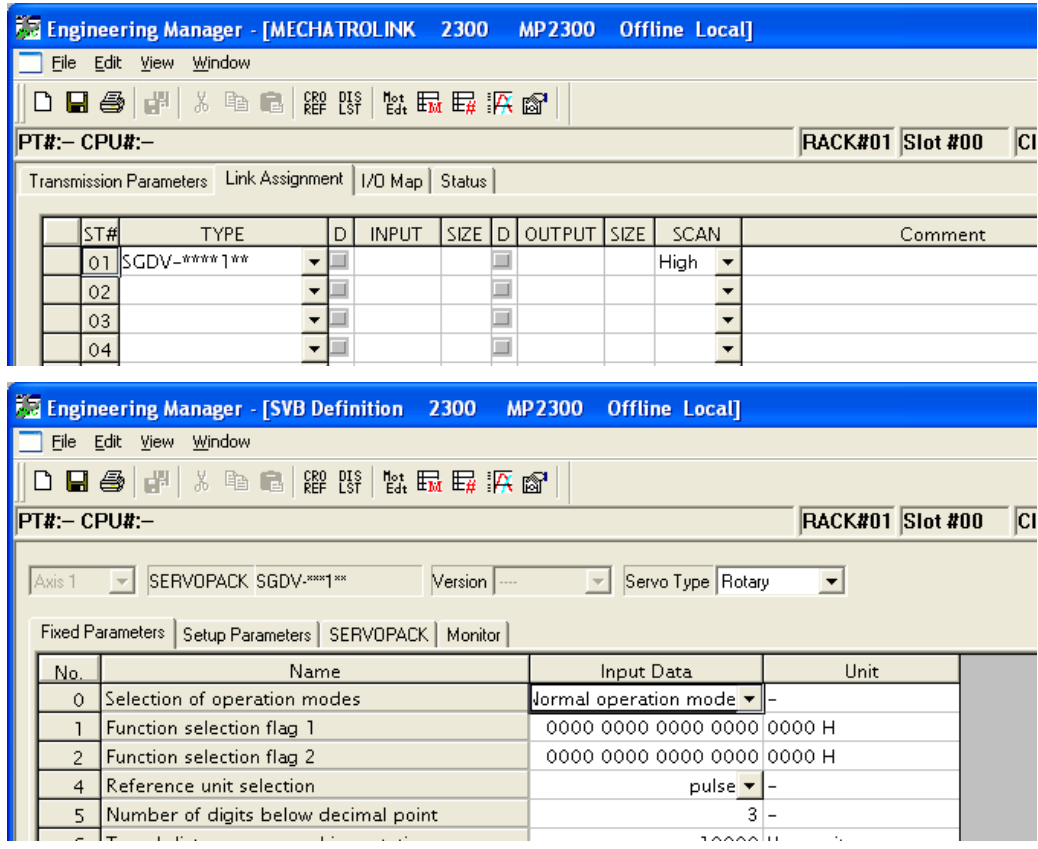

#### **No.2 Motion Parameter Addition**

The following motion parameters were added for SGDV servo amplifier on the SVB module.

"Latch completion status clear request (OWxx00)", "Latch mode selection (OWxx01)", "Latch completion sequence number (IWxx44)" and "Number of continuous latch sequence completion cycles (IWxx45)" were added in "Continuous latch".

"Servo driver stop signal input (ILxx02)" and "Stop signal input(HWBB) (IWxx2E)" were added in "Hard wired base block".

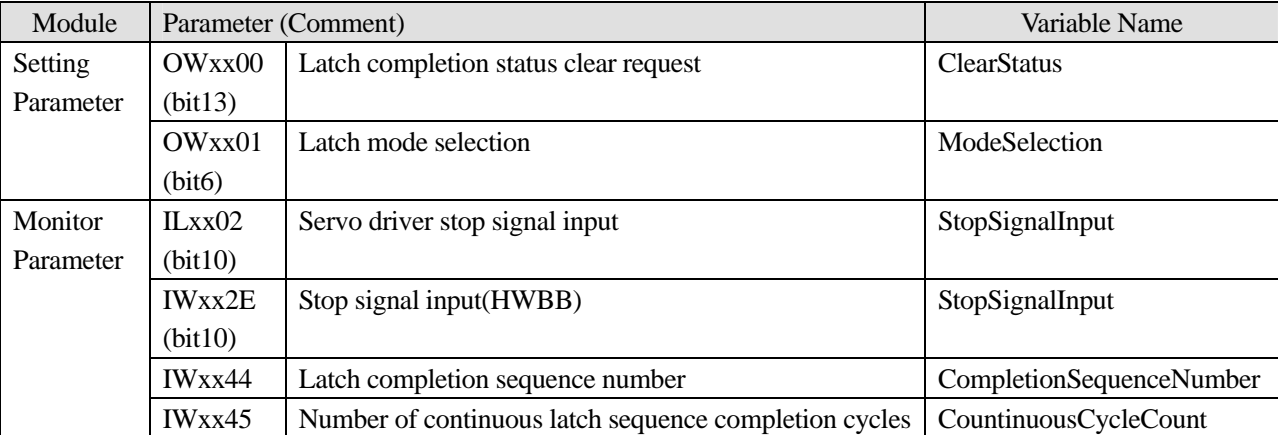

## **No.3 MNET-01 Module Addition**

The MNET-01 module was added.

The MNET-01 module has 217IF function and MNET function.

<Controller Version>

Supported Version: MP2000 system software Ver.2.61 or later.

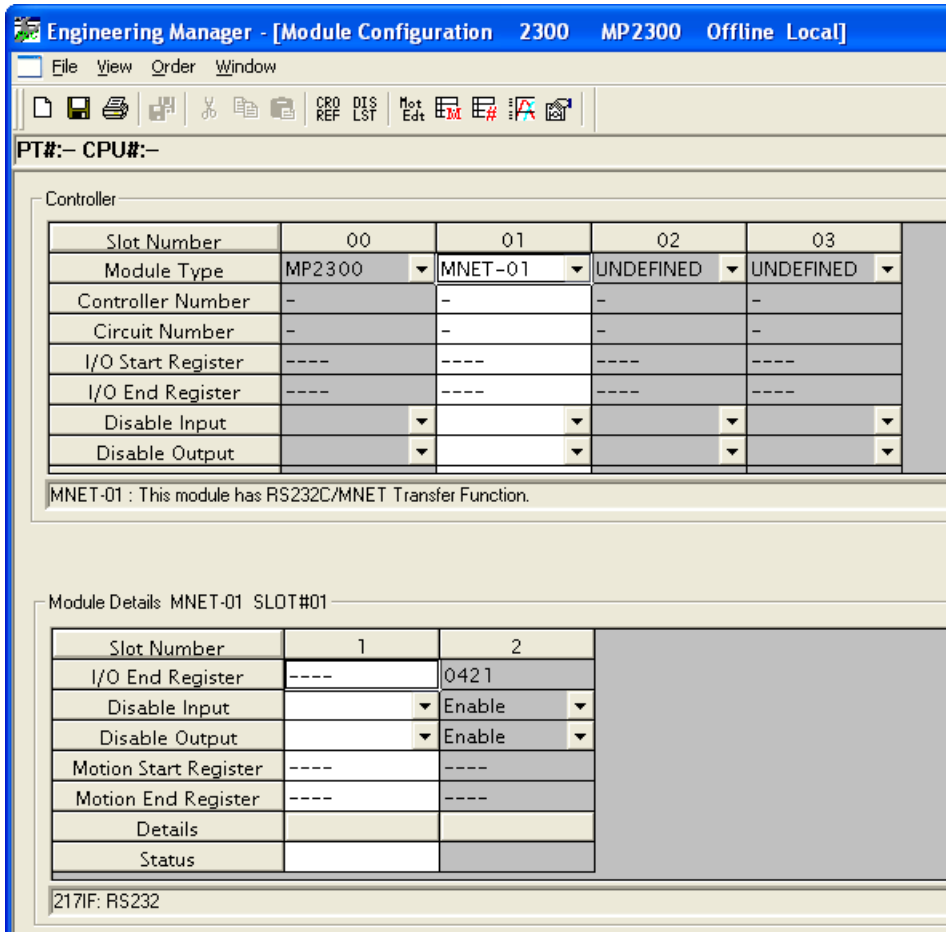

## **No.4 "Phase Reference" Command Invalidation for MP2400**

"Phase Reference" command was eliminated from the motion command for MP2400. It is invalid and displayed "Reserved".

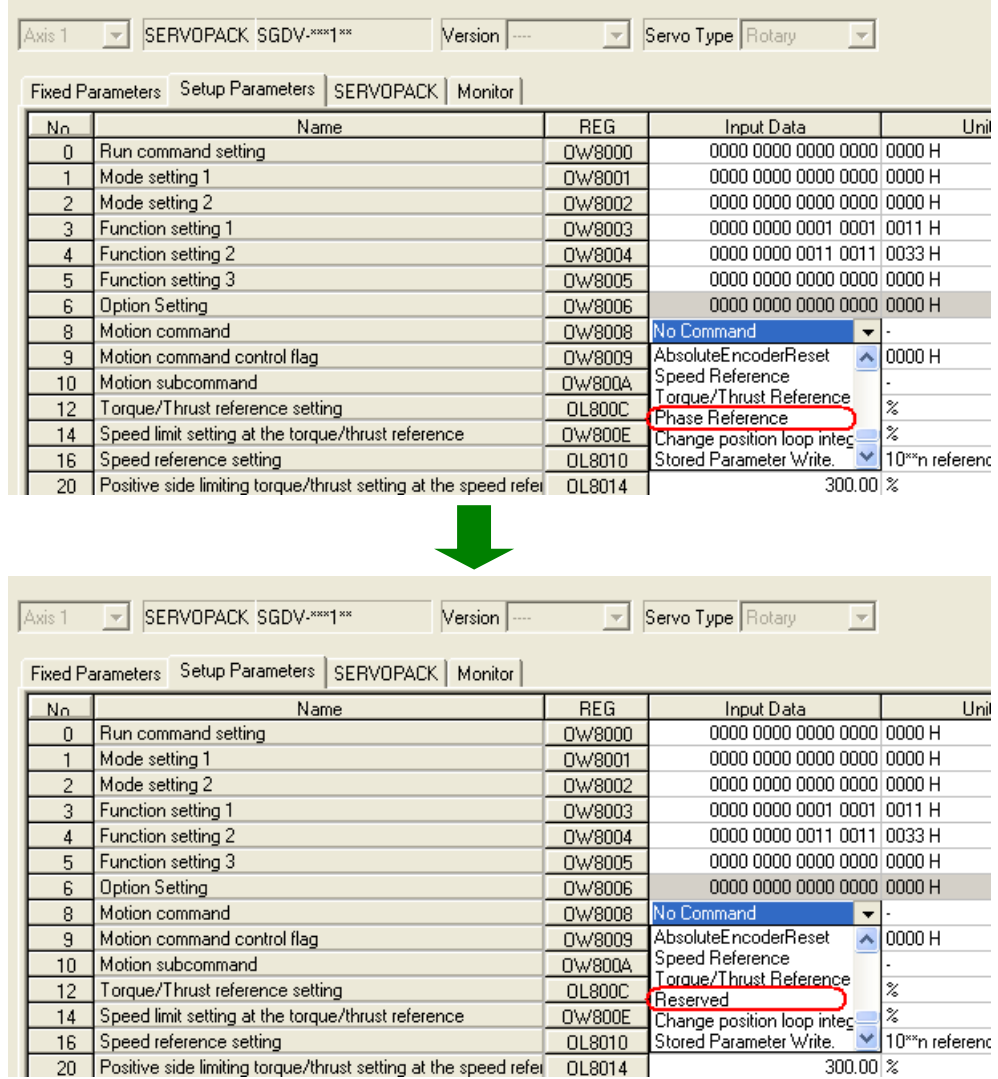

## **No.5 Communication Port for MPE720 Lite**

In MPE720 Lite, "Ethernet" and "Ethernet(LP)" are available as a communication option, and other communication ports can not be selected.

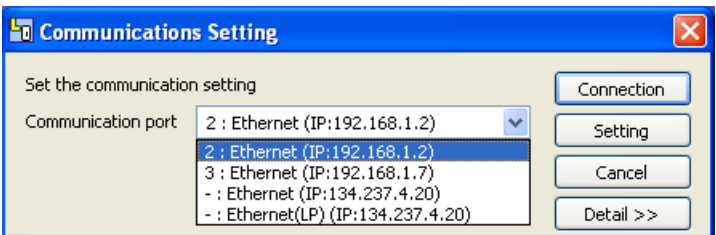

# **No.6 Parameter "Pn000" for "SJDE-\*\*AN\*"**

The user constant was added by support to "MECHATROLINK interface version JUNMA series servo amplifier" of MP2000 series SVB module (built-in CPU, option).

The parameter "Pn000" for "SJDE-\*\*AN\*" was added.

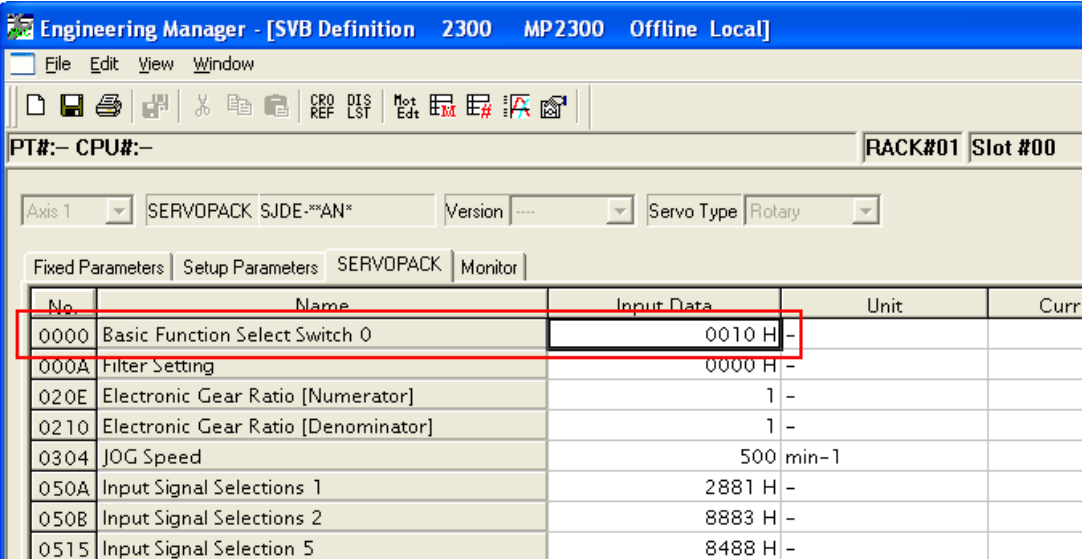

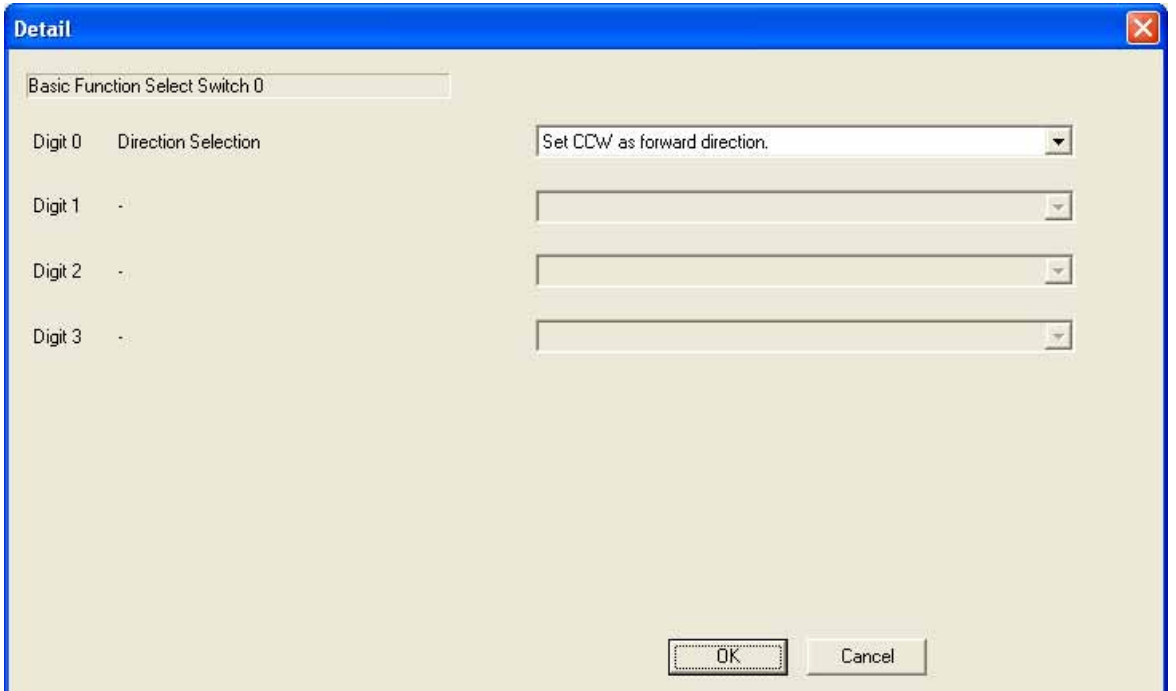

## **No.7 Group Definition of Sequence Program**

The following message dialog box appears to encourage group definition setup if Motion Command Assist dialog is operated in a sequence program.

#### (Message)

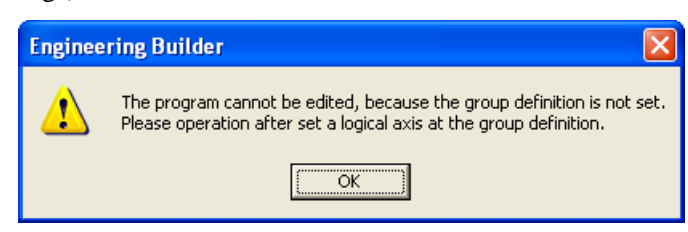

#### (Group Definition)

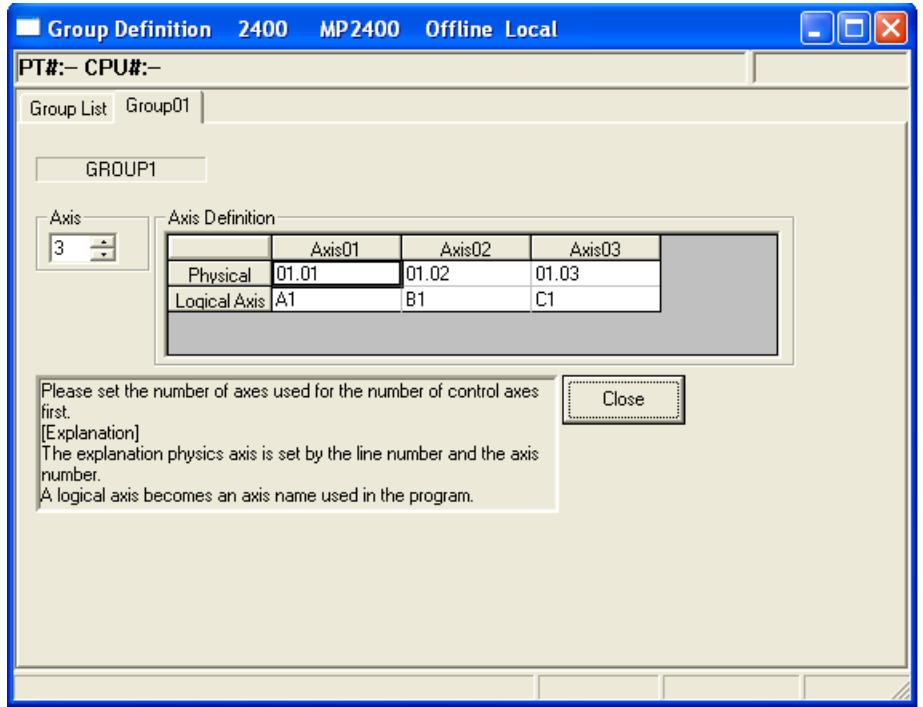

## **No.8 Prohibit Duplicated RegisterAssignment in the User Structure**

When there are members that have same data type, address, and bit address in a User Structure, they appear pink. The structure cannot be registered and an error dialog appears.

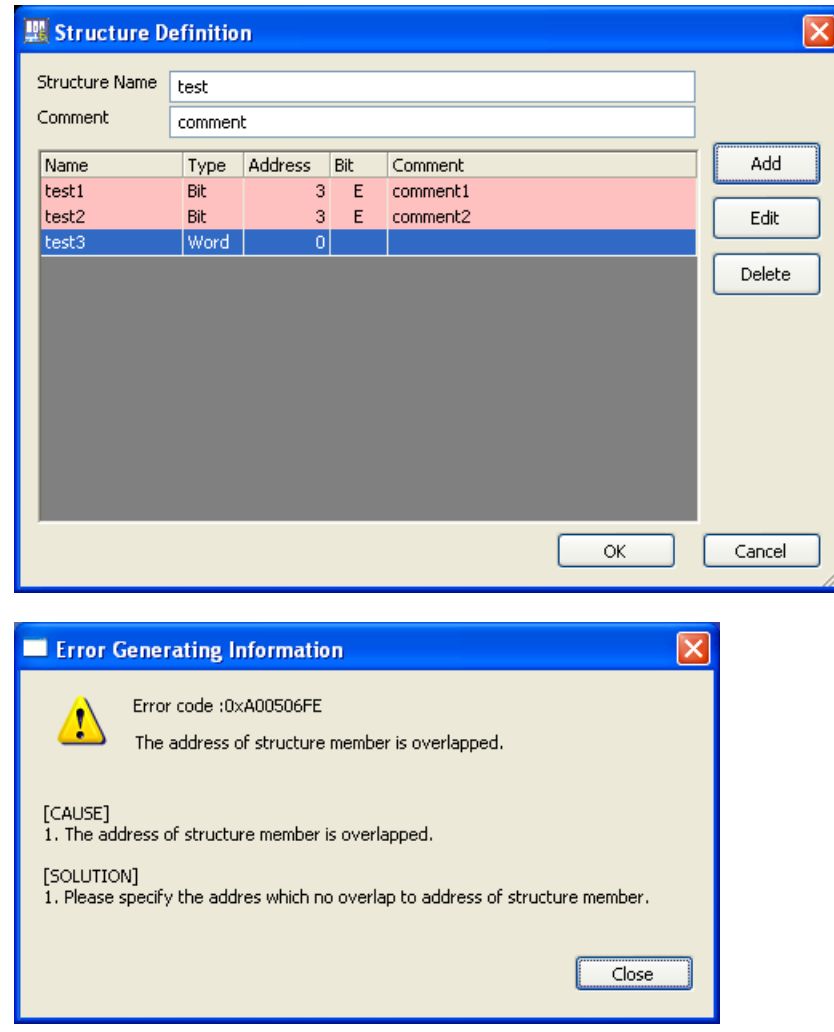

#### **No.9 Test Run Function for Inverter**

When the jog was stopped at the test run of the inverter, monitoring "Output frequency (IWxx11)" was completely changed to "0".

#### **No.10 Program Can Be Renamed In The Program Properties**

"Rename" menu was added to the properties of the ladder program, motion program and sequence program. Program name can be changed in the properties of each program.

#### **No.11 Modification of Display for CNTR-01 Module**

The displayed size of CNTR-01 module definition screen was improved to be appropriate to avoid hiding the setting area even if task manager or watch screen is displayed.

#### **No.12 Eliminate the Error Dialog "CpPnlStatus Error"**

The error dialog "CpPnlStatus Error" will no longer appear. It appeared when a communication was disconnected.

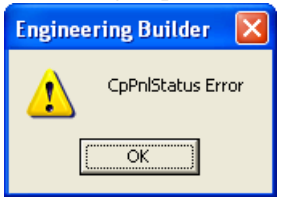

#### **o.13 Detailed Display in the Servopack Parameter Screen N**

The "Details" in the Edit Menu is available for parameters that have detailed information.

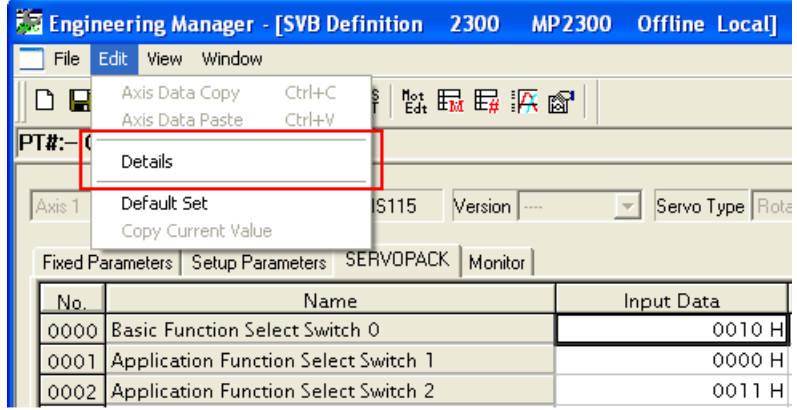

#### **o.14 Modification for 218IFA module definition with the non-protocol N**

In previous versions, when the protocol setting was changed from the 'Extended MEMOBUS' to "None" in the 218IFA details definition screen, the automatic reception setting (which must be disabled) was enabled.

In 6.05, 'Automatic Receive' setting is changed to "Disabled" when the protocol setting of connection parameter No.1 is changed to "None".

If the protocol setting of connection parameter No.1 is changed to something except "None", 'Automatic Receive' setting is changed to "Enabled" as the default.

#### **o.15 Modification of C-language Property N**

In the C language properties, the function for "Enable / Disable" selection of "Automatic task wake-up setting" was not set property.

In 6.05, it is modified to function properly.

#### **o.16 Modification of Motion Assist Function (ASCII) N**

A typo was modified.

"ASCII" in the Motion Command Assist function was displayed "ACSII".

#### **o.17 Compare function for User Structure N**

A "compare error" in the compare function can now detect properly even if one project has a user structure and the other does not.

In previous versions, compare errors were detected.